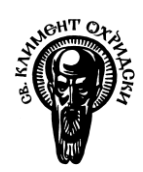

Софийски университет "Св. Климент Охридски" *Факултет по математика и информатика*

# ИЗПИТ

курс Обектно-ориентирано програмиране специалност Софтуерно инженерство летен семестър 2018/2019 г.

# Сесия 1

## Времетраене: 2 часа и 30 минути

### Изисквания за предаване:

- Предаване на решенията от изпита става като .zip архив със следното име: Exam\_SI\_(курс)\_(група)\_(факултетен\_номер), където:
	- o (курс) е цяло число, отговарящо на курс (например 1);
	- o (група) е цяло число, отговарящо на групата Ви (например 1);
	- o (факултетен\_номер) e цяло число, отговарящо на факултетния Ви номер (например 63666);
- Архивът да съдържа само изходен код (.cpp и .h файлове) с решение отговарящо на условията на задачите, като файловете изходен код за всяка задача трябва да са разположени в папка с име (номер\_на\_задача);
- Качване на архива на посоченото място в Moodle;

Пример за .zip архив за изпита: Exam\_SI\_1\_1\_63666.zip

# Задача 1. Матрица (40т.)

Да се реализира шаблон на клас Matrix, който представлява двумерен масив от елементи.

Да се реализират следните методи:

- Конструктор заделя матрица с размер 2x2 (всички елементи са със стойност по подразбиране)
- Конструктор с параметри размер на матрицата (всички елементи са със стойност по подразбиране)
- Конструктор за копиране
- Оператор=
- Деструктор
- setAt(unsigned int x, unsigned int y, T element) променя елемента на позиция (x,y) (*x* и *y* започват от **1**)
- getAt(unsigned int x, unsigned int y) връща елемент на позиция (x,y) (*x* и *y* започват от **1**)
- transpose() транспонира матрицата

Примерни стойности и вход/изход:

```
Matrix<int> test1(2,2);
test1.setAt(1,1,5);
test1.setAt(1,2,3);
test1.setAt(2,1,4);
test1.setAt(2,2,1);
/*
(5,3)
(4,1)
*/
test1.transpose();
/*
(5,4)
(3,1)
*/
std::cout << test1.getAt(1,2); //4
```
**Забележка**: Не е разрешено да ползвате класове от STL библиотеката.

# Задача 2 Магазин (40т.)

### Да се реализира софтуер за магазин. В магазина ще се продават следните типове артикули - **плод** и **зеленчук**

#### Да се напишат следните класове и техните член-данни/методи:

#### Клас StoreItem (абстрактен):

- Член-данни:
	- o Тип на продукта (enum)
	- o Калории на продукта (цяло положително число) (0 по подразбиране)
	- o Цена (дробно число) (0 по подразбиране)
- Методи:
	- o Get() за всяка член-данна
	- o Set() за всяка член-данна
	- o Конструктор с параметри

#### Клас Fruit: (наследява StoreItem)

- Член-данни:
	- o Тип на продукта: плод
	- o Име на плода (string)
	- o Цвят на плода (string)
- Методи:
	- o getName() връща името на плода
	- o Set() за всяка член-данна
	- o Конструктор с параметри
		- Оператор > сравнява два продукта по брой калории
	- o print() да изведе информацията на продукта на конзолата

#### Клас Vegetable: (наследява StoreItem)

- Член-данни:
	- o Тип на продукта: зеленчук
	- o Име на зеленчука (string)
	- o Сорт (string)
- Методи:
	- o getName() връща името на зеленчука
	- o Set() за всяка член-данна
	- o Конструктор с параметри
	- o Оператор == сравнява два продукта по сорт
	- o print() да изведе информацията на продукта на конзолата

#### Клас Shop:

Служи като контейнер за артикулите в магазина.

- Член-данни:
	- o Хетерогенен контейнер за атрикулите в магазина
- Методи:
	- o Добавяне на продукт (приема продукта като аргумент)
	- o Премахване на продукт (приема индекс)
	- o Промяна на цена на продукт (приема индекс и цена)
	- o Промяна на име на продукт (приема индекс и ново име)
- o Извежда информация за всички продукти на конзола
- o Намира плода с най-много калории

### Примерни стойности:

Shop shop;

```
Fruit t1;
t1.setName("Melon");
t1.setColor("Yellow");
t1.setCalorie(30);
t1.setPrice(1.50);
Vegetable t2;
t1.setName("Potato");
t1.setSort("Fresh");
t1.setCalorie(100);
t1.setPrice(0.80);
shop.add(t1);
shop.add(t2);
```

```
shop.changePrice(1, 1);
```
**Забележка**: Разрешено е да ползвате класове от STL библиотеката.